# **lala Documentation**

*Release 0.5.dev125+gf14a51a*

**Wieland Hoffmann**

**Nov 24, 2018**

## **Contents**

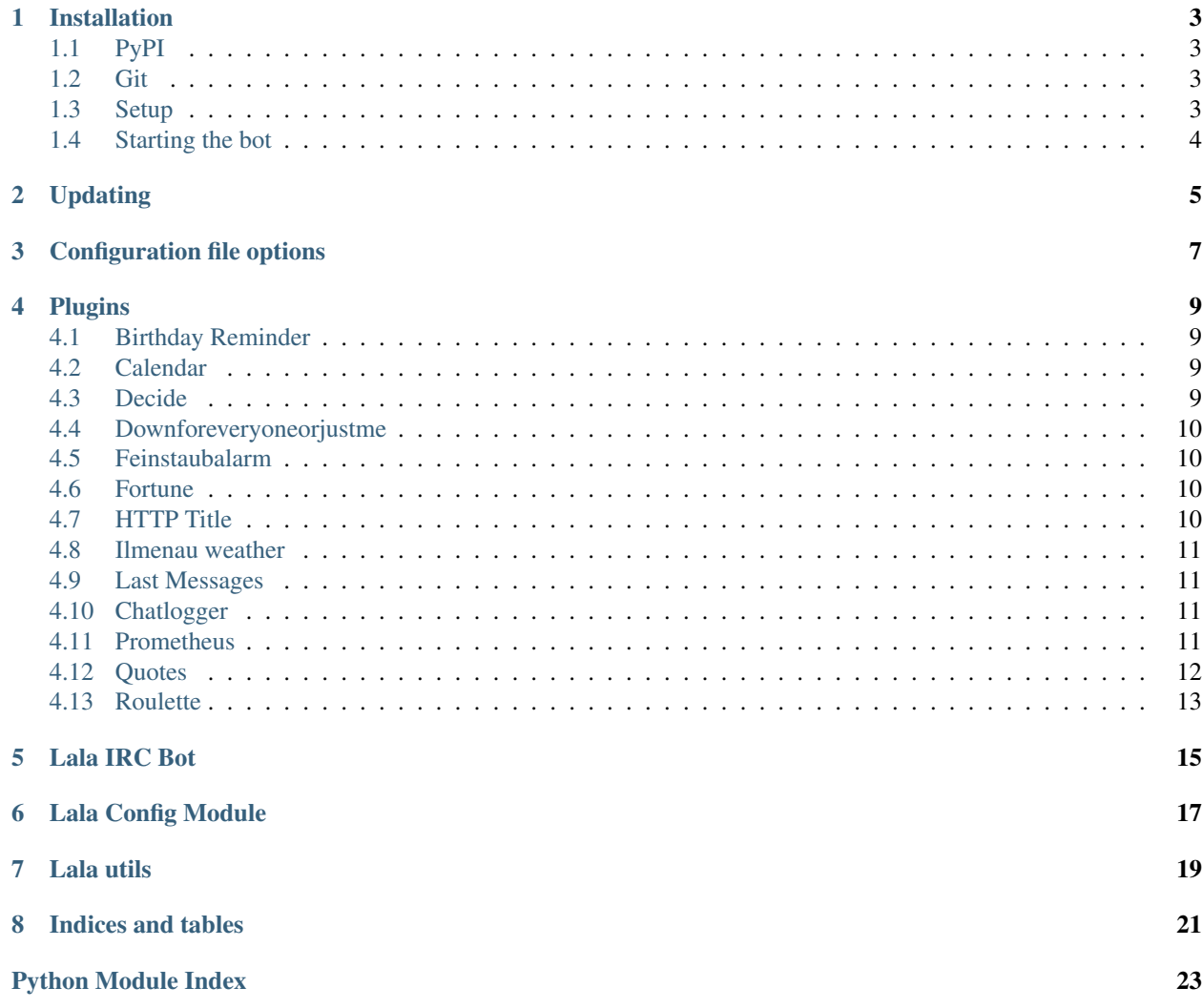

Contents:

## CHAPTER<sup>1</sup>

## Installation

## <span id="page-6-1"></span><span id="page-6-0"></span>**1.1 PyPI**

Lala is available on the Python Package Index. This makes installing it with [pip](https://pip.pypa.io/en/latest/) as easy as:

pip install lala

## <span id="page-6-2"></span>**1.2 Git**

If you want the latest code or even feel like contributing, the code is available on [Github.](https://github.com/mineo/lala)

You can easily clone the code with git:

git clone git://github.com/mineo/lala.git

Now you can start hacking on the code or install it system-wide:

python2 setup.py install

## <span id="page-6-3"></span>**1.3 Setup**

Setting up the bot is relatively easy: Simply copy the supplied example config file from:

/usr/share/lala/config.example

to either:

/etc/lala.config

#### or:

\$XDG\_CONFIG\_HOME/lala/config

or (if the latter is not set):

\$HOME/.lala/config

After that, you can modify the config file as you wish.

## <span id="page-7-0"></span>**1.4 Starting the bot**

Starting the bot is very easy as it installs a twistd plugin:

twistd lala

For now, only a  $-\nu$ erbose option is provided which makes the output written to the log file more verbose.

Additionally, twistd itself offers a few options, use:

twistd --help

to view them.

## Updating

<span id="page-8-0"></span>Some commits require a manual update of the SQLite databse used for the quotes.

The following is a list of those commits and the commands to run the update, where <sqlite-file> is the path to the quote database file. Newer commits appear first.

- 410ccde58bf6f635b121c0a5349dce5fd643679a (part of release 0.4) sqlite3 <sqlite-file> misc/2-add-votes-to-quotes.sql
- a602b32dfa8aeb0d89b18275fe9e371199f3fd7c (part of release 0.4) sqlite3 <sqlite-file> misc/1-add-id-columns.sql
- 44f8b476a1e28af60b5e21704b5c1eafd2f9bb54 (part of release 0.3)

sqlite3 <sqlite-file> misc/0-add-author-to-quotes.sql

## Configuration file options

<span id="page-10-0"></span>Both the basic configuration and the plugin configuration of Lala takes place in a central configuration file.

The basic options, which can be set in the *base* section, are:

- server The server to connect to.
- **port** The port on which the server listens.
- nick The nick of the bot.
- admins A comma-separated list of people allowed to issue admin-only commands (like reconnect or quit) to the bot.
- nickserv\_password Optional.

The password which is used to identify with Nickserv.

• channels Optional.

A comma-separated list of channels which are joined automatically after connection to the server.

• fallback\_encoding Optional.

Lala assumes all messages received are UTF-8 encoded. If that's not the case, this is the second encoding to try.

• plugins Optional.

A comma-separated list of plugins to load at startup. The plugin "base" is always loaded, it contains basic commands like "help" and "reconnect".

• debug Optional.

if "yes", this has the same effect as specifying –verbose on the command line.

## Plugins

## <span id="page-12-6"></span><span id="page-12-1"></span><span id="page-12-0"></span>**4.1 Birthday Reminder**

The birthday plugin is a simple birthday reminder. It will congratulate a user if he joins the first time on his birthday. It provides only one command:

• my\_birthday\_is

Sets the birthday of a user. Expects the date to be in the format  $d.8m$ .

#### **4.1.1 Options**

<span id="page-12-4"></span>• None

## <span id="page-12-2"></span>**4.2 Calendar**

This plugin provides one command, weeknum, which simply echoes the current week number in the channel.

#### **4.2.1 Options**

<span id="page-12-5"></span>• None

## <span id="page-12-3"></span>**4.3 Decide**

This plugin provides one command, decide, which, given a list of options separated by a slash (/) chooses one of them.

#### <span id="page-13-9"></span>**4.3.1 Options**

<span id="page-13-4"></span>• None

## <span id="page-13-0"></span>**4.4 Downforeveryoneorjustme**

This plugin provides a single command, isitdown that, given a URL checks its availability on [Downforeveryoneor](http://www.downforeveryoneorjustme.com/)[justme.](http://www.downforeveryoneorjustme.com/)

#### **4.4.1 Options**

<span id="page-13-5"></span>• None

## <span id="page-13-1"></span>**4.5 Feinstaubalarm**

This plugin provides a single command, feinstaubalarm that checks if there's currently a "Feinstaubalarm" in Stuttgart, Germany.

#### **4.5.1 Options**

<span id="page-13-6"></span>• None

### <span id="page-13-2"></span>**4.6 Fortune**

This plugin provides two commands, fortune and ofortune, both of which basically call the [fortune command](https://en.wikipedia.org/wiki/Fortune_(Unix)) and post the result in the channel. In addition, ofortune supplies the  $-\circ$  option to fortune so that only offensive fortunes are chosen.

#### **4.6.1 Options**

• fortune\_files

The fortune file(s) to use. Defaults to fortunes. This can be overridden when using either fortune or ofortune by adding the preferred fortune file after the command, like !fortune riddles.

• fortune\_path

The full path to the fortune binary. Defaults to /usr/bin/fortune

## <span id="page-13-7"></span><span id="page-13-3"></span>**4.7 HTTP Title**

The httptitle plugin will print the <title> HTML element of every linked posted.

#### **4.7.1 Options**

<span id="page-13-8"></span>• None

## <span id="page-14-8"></span><span id="page-14-0"></span>**4.8 Ilmenau weather**

This plugin can be used to display information about the weather in Ilmenau, Germany.

It only provides one command:

• iweather Displays weather information.

#### **4.8.1 Options**

<span id="page-14-4"></span>• None

## <span id="page-14-1"></span>**4.9 Last Messages**

The last plugin saves the last messages in memory. It provides a last command to retrieve them.

#### **4.9.1 Options**

- **max\_lines** The maximum number of lines to message upon the last command. Defaults to 30
- **datetime\_format** The format used to format the timestamps in the log. Have a look at the [strftime docu](https://docs.python.org/2/library/datetime.html?highlight=datetime#strftime-strptime-behavior)[mentation](https://docs.python.org/2/library/datetime.html?highlight=datetime#strftime-strptime-behavior) for all possible options. The default is %Y-%m-%d %H:%M:%S.

## <span id="page-14-5"></span><span id="page-14-2"></span>**4.10 Chatlogger**

The log plugin logs all received messages to a file.

#### **4.10.1 Options**

- **log\_file** The location of the log file.
- <span id="page-14-6"></span>• **max\_log\_days** The number of days for which logs are kept. Set this to zero to keep them indefinitely.

### <span id="page-14-3"></span>**4.11 Prometheus**

The prompetheus plugin exposes metrics for [Prometheus.](https://prometheus.io/)

#### **4.11.1 Options**

<span id="page-14-7"></span>• **port** The port on which the web server exposes the metrics. Defaults to 9100.

### <span id="page-15-2"></span><span id="page-15-0"></span>**4.12 Quotes**

The quotes plugin can be used to capture quotes in a database. It will also print a quote containg the name of the joining person on every join.

It provides the following commands:

• qadd <quote>

Adds a new quote to the database

• qdelete <quote id>

Admin only.

Deletes the quote with the specified ID.

• qget <quote id>

Get the quote with the specified ID.

• qlast

Get the last inserted quote.

• qrandom

Retrieve a random quote.

• qdislike <quote id>

Dislikes the quote.

• qlike <quote id>

Likes the quote.

• qtop <limit>

Shows the limit (default: max\_quotes) quotes with the best rating.

• qflop <limit>

Shows the limit (default: max\_quotes) quotes with the worst rating.

• quotestats

Display some stats about the quote database. This is currently limited to the total number of quotes and the percentage of quotes per author.

• searchquote <text>

Search for a quote containing text.

#### **4.12.1 Options**

• database\_path

The path to the SQLite database file. Defaults to  $\sim/$ . lala/quotes.sqlite3.

• max\_quotes

<span id="page-15-1"></span>The maximum number of quotes to print when using searchquote or qtop/qflop. Defaults to 5.

## <span id="page-16-0"></span>**4.13 Roulette**

The roulette plugin provides a basic version of [Russian roulette](https://en.wikipedia.org/wiki/Russian_roulette) with two commands:

- shoot
- Shoots the revolver.
- reload

Reloads the revolver.

## **4.13.1 Options**

• None

API:

## Lala IRC Bot

```
Bases: twisted.words.protocols.irc.IRCClient
action(user, channel, data)
    Called when a user performs an ACTION on a channel.
irc_RPL_WHOISREGNICK(prefix, params)
joined(channel)
    Called after joining a channel.
lineRate = 1
modeChanged(user, channel, set, modes, args)
    The mode of a user has been changed. If it was added by Chanserv and the user is in the admin list,
    append him to identified_admins.
msg(channel, message, log, length=None)
    Sends message to channel.
    Depending on log, the message will be logged or not.
    Do not use this method from plugins, use lala.util.msg() instead.
nickname
noticed(user, channel, message)
    lala.bot.Lala.privmsg() for NOTICEs.
privmsg(user, channel, message)
    Handles received messages.
signedOn()
    Called after a connection to the server has been established.
    Joins all configured channels and identifies with Nickserv.
userJoined(user, channel)
```
<span id="page-18-2"></span><span id="page-18-0"></span>**class** lala.bot.**Lala**(*\*args*, *\*\*kwargs*)

<span id="page-18-1"></span>Handles join events.

**15**

<span id="page-19-0"></span>**userKicked**(*user*, *message*) **userLeft**(*user*, *channel*) **userQuit**(*user*, *message*) **versionName = 'lala' versionNum = '0.5.dev125+gf14a51a'**

## Lala Config Module

<span id="page-20-3"></span><span id="page-20-0"></span>Config module

Changed in version 0.5.

The function set\_default\_options was removed. To achieve the same behaviour, set a module-level dict called "DE-FAULT\_OPTIONS" where the keys are the option names and the values are the default values in your plugin.

```
lala.config.get(key, converter=None)
```
Returns the value of a config option. The section is the name of the calling file.

Default values for all keys can be set with set\_default\_options().

Parameters **key** – The key to lookup

lala.config.**get\_int**(*\*args*) Returns the value of a config option as an int.

```
Parameters *args - See lala.config.get()
```
Return type [int](https://docs.python.org/2.7/library/functions.html#int)

lala.config.**get\_list**(*\*args*)

Gets a list option.

Parameters \*args - See *[lala.config.get\(\)](#page-20-1)* 

Return type list of strings

<span id="page-20-2"></span>lala.config.**set**(*key*, *value*, *plugin=None*) Sets the value of key. The section is the name of the calling file.

lala.config.**set\_list**(*key*, *value*, *\*args*)

Sets option key to value where value is a list of values.

None of the values in value are allowed to contain lala.config. LIST\_SEPARATOR.

This method does *not* preserve the type of the items in the list, they're all passed through  $str()$ .

**Parameters** 

• **key** – See [lala.config.set\(\)](#page-20-2)

• **value** – A list of values for key.

#### <span id="page-21-1"></span><span id="page-21-0"></span>lala.config.**\_LIST\_SEPARATOR = ','**

Used as a separator when storing lists of values in the config file

### Lala utils

<span id="page-22-2"></span><span id="page-22-0"></span>Helpers to be used with plugins

```
class lala.util.command(command=None, admin_only=False, aliases=None)
```
Bases: [object](https://docs.python.org/2.7/library/functions.html#object)

Decorator to register a command. The name of the command is the *\_\_name\_\_* attribute of the decorated function. Example:

```
@command
def heyiamacommand(user, channel, text):
    pass
```
You can also pass a command parameter to overwrite the name of the command:

```
@command(command="yetanothercommand")
def command_with_a_really_stupid_or_insanely_long_name(user,
channel, text):
   pass
```
aliases can be a list of names under which the function will be available in addition to its primary name.

An additional argument,  $\alpha \text{dmin\_only}$  can be used to make a function available to admins only:

```
@command(admin_only=True)
def give_me_the_one_ring(user, channel, text):
   pass
```
New in version 0.5.

If the function returns a twisted.internet.defer.Deferred or a generator function that's generating them, an [Errback](https://twistedmatrix.com/documents/current/core/howto/defer.html#errbacks) will automatically be added to the Deferred(s).

Changed in version 0.5.

<span id="page-22-1"></span>The third argument received by a command function used to include the name of the command itself. Since version 0.5 this is no longer the case.

```
lala.util.msg(target, message, log=True)
```
Send a message to a target.

#### **Parameters**

- **target**  $(str)$  $(str)$  $(str)$  Target to send the message to. Can be a channel or user
- **message** ([str](https://docs.python.org/2.7/library/functions.html#str) or [\[str\]](https://docs.python.org/2.7/library/functions.html#str)) One or more messages to send
- **log** ([bool](https://docs.python.org/2.7/library/functions.html#bool)) Whether or not to log the message

lala.util.**on\_join**(*f*)

Decorator for functions reacting to joins

**Parameters**  $f$  – The function which should be called on joins.

```
class lala.util.regex(regex)
```
Bases: [object](https://docs.python.org/2.7/library/functions.html#object)

Decorator to register a regex. Example:

```
@regex("(https?://.+)\s?")
def somefunc(user, channel, text, match_obj):
    pass
```
match\_obj is a [re.MatchObject](https://docs.python.org/2.7/library/re.html#re.MatchObject).

**Parameters**  $\text{reqex} - A \text{reqex}$  RegexObject or a string representing a regular expression.

<span id="page-23-0"></span>lala.pluginmanager.**disable**(*trigger*) Disables *trigger*.

> **Parameters trigger**  $(s \tau r)$  – The trigger to disable. Can be a key for a callback or a regular expression

#### lala.pluginmanager.**enable**(*trigger*) Enables *trigger*.

**Parameters trigger** ( $str$ ) – The trigger to enable. Can be a key for a callback or a regular expression

lala.pluginmanager.**is\_admin**(*user*) Check whether user is an admin.

If a nickserv password is set, this will work by checking an internal list of identified admins.

If no nickserv password is set, this simply checks if user is in the "admins" option of the "base" section.

**class** lala.pluginmanager.**PluginFunc**(*func*, *enabled=True*, *admin\_only=False*, *aliases=None*) Bases: [object](https://docs.python.org/2.7/library/functions.html#object)

lala.pluginmanager.**load\_plugin**(*name*)

Indices and tables

- <span id="page-24-0"></span>• genindex
- modindex
- search

## Python Module Index

## <span id="page-26-0"></span>l

lala.config, [17](#page-20-0) lala.pluginmanager, [20](#page-23-0) lala.plugins.birthday, [9](#page-12-1) lala.plugins.calendar, [9](#page-12-4) lala.plugins.decide, [9](#page-12-5) lala.plugins.down, [10](#page-13-4) lala.plugins.feinstaubalarm, [10](#page-13-5) lala.plugins.fortune, [10](#page-13-6) lala.plugins.httptitle, [10](#page-13-7) lala.plugins.iw, [10](#page-13-8) lala.plugins.last, [11](#page-14-4) lala.plugins.log, [11](#page-14-5) lala.plugins.prometheus, [11](#page-14-6) lala.plugins.quotes, [11](#page-14-7) lala.plugins.roulette, [12](#page-15-1) lala.util, [19](#page-22-0)

## Index

## Symbols

\_LIST\_SEPARATOR (in module lala.config), [18](#page-21-1)

## A

action() (lala.bot.Lala method), [15](#page-18-2)

## $\mathcal{C}$

command (class in lala.util), [19](#page-22-2)

## D

disable() (in module lala.pluginmanager), [20](#page-23-1)

E

enable() (in module lala.pluginmanager), [20](#page-23-1)

## G

get() (in module lala.config), [17](#page-20-3) get\_int() (in module lala.config), [17](#page-20-3) get\_list() (in module lala.config), [17](#page-20-3)

## I

irc\_RPL\_WHOISREGNICK() (lala.bot.Lala method), [15](#page-18-2) is  $admin()$  (in module lala.pluginmanager), [20](#page-23-1)

## J

joined() (lala.bot.Lala method), [15](#page-18-2)

### L

Lala (class in lala.bot), [15](#page-18-2) lala.config (module), [17](#page-20-3) lala.pluginmanager (module), [20](#page-23-1) lala.plugins.birthday (module), [9](#page-12-6) lala.plugins.calendar (module), [9](#page-12-6) lala.plugins.decide (module), [9](#page-12-6) lala.plugins.down (module), [10](#page-13-9) lala.plugins.feinstaubalarm (module), [10](#page-13-9) lala.plugins.fortune (module), [10](#page-13-9) lala.plugins.httptitle (module), [10](#page-13-9)

lala.plugins.iw (module), [10](#page-13-9) lala.plugins.last (module), [11](#page-14-8) lala.plugins.log (module), [11](#page-14-8) lala.plugins.prometheus (module), [11](#page-14-8) lala.plugins.quotes (module), [11](#page-14-8) lala.plugins.roulette (module), [12](#page-15-2) lala.util (module), [19](#page-22-2) lineRate (lala.bot.Lala attribute), [15](#page-18-2) load\_plugin() (in module lala.pluginmanager), [20](#page-23-1)

### M

modeChanged() (lala.bot.Lala method), [15](#page-18-2) msg() (in module lala.util), [19](#page-22-2) msg() (lala.bot.Lala method), [15](#page-18-2)

## N

nickname (lala.bot.Lala attribute), [15](#page-18-2) noticed() (lala.bot.Lala method), [15](#page-18-2)

## $\Omega$

on\_join() (in module lala.util), [20](#page-23-1)

### P

PluginFunc (class in lala.pluginmanager), [20](#page-23-1) privmsg() (lala.bot.Lala method), [15](#page-18-2)

## R

regex (class in lala.util), [20](#page-23-1)

## S

set() (in module lala.config), [17](#page-20-3) set\_list() (in module lala.config), [17](#page-20-3) signedOn() (lala.bot.Lala method), [15](#page-18-2)

### $\cup$

userJoined() (lala.bot.Lala method), [15](#page-18-2) userKicked() (lala.bot.Lala method), [15](#page-18-2) userLeft() (lala.bot.Lala method), [16](#page-19-0) userQuit() (lala.bot.Lala method), [16](#page-19-0)

### V

versionName (lala.bot.Lala attribute), [16](#page-19-0) versionNum (lala.bot.Lala attribute), [16](#page-19-0)